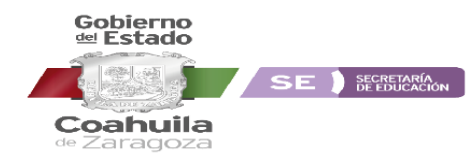

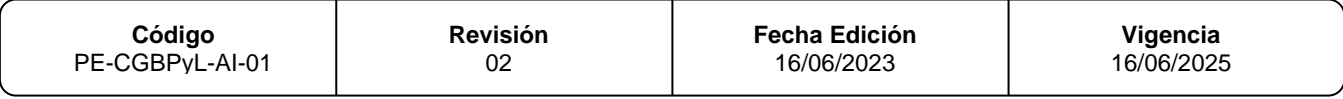

## INSTRUCTIVO DE LLENADO DEL FORMATO

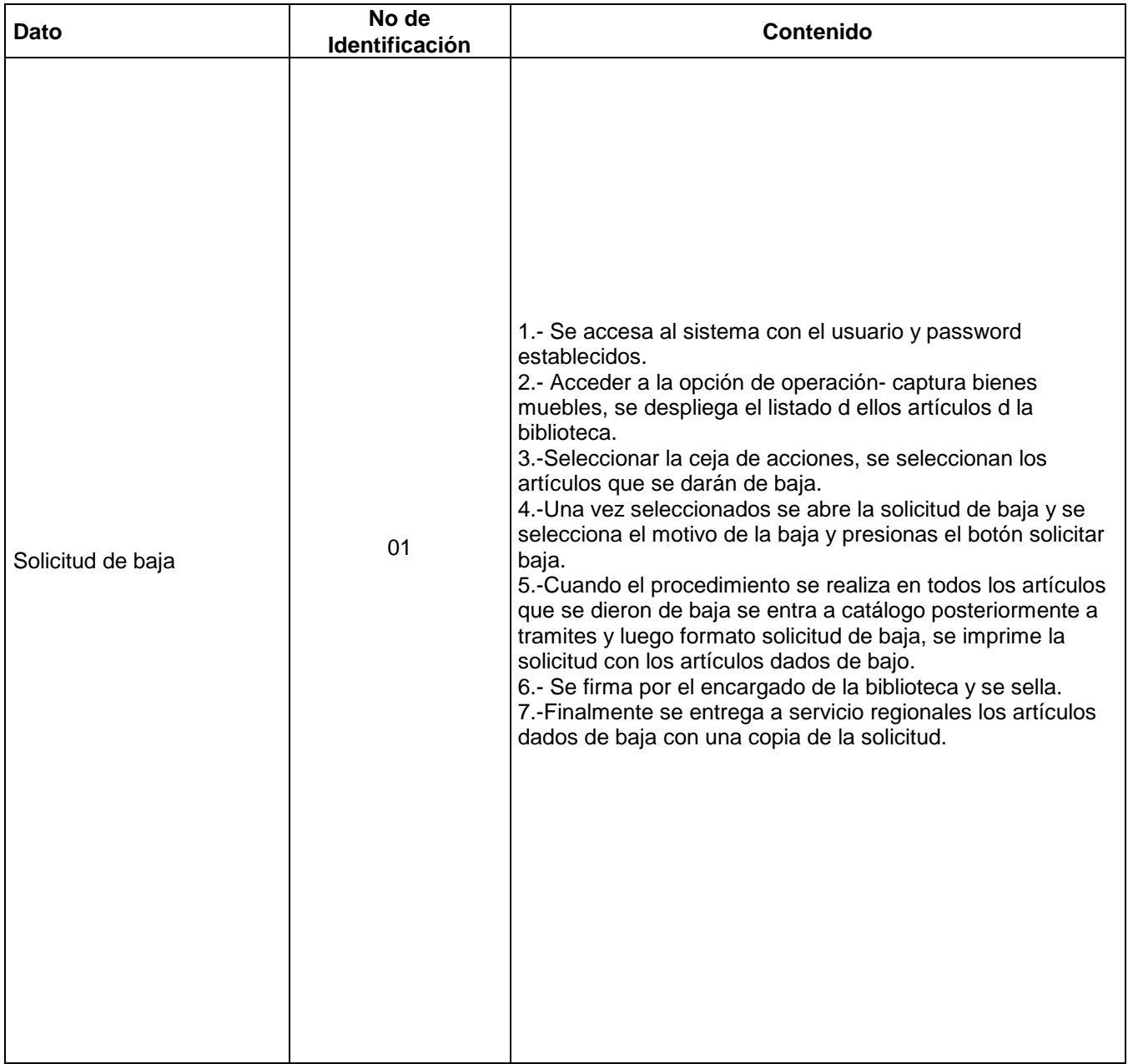

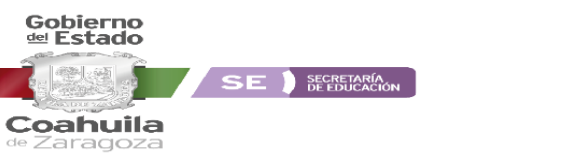

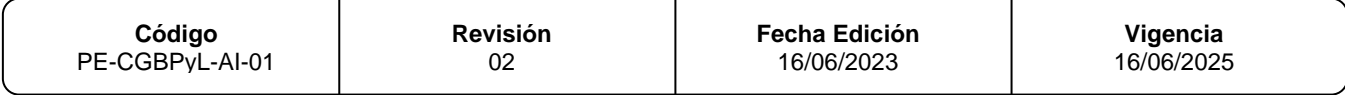

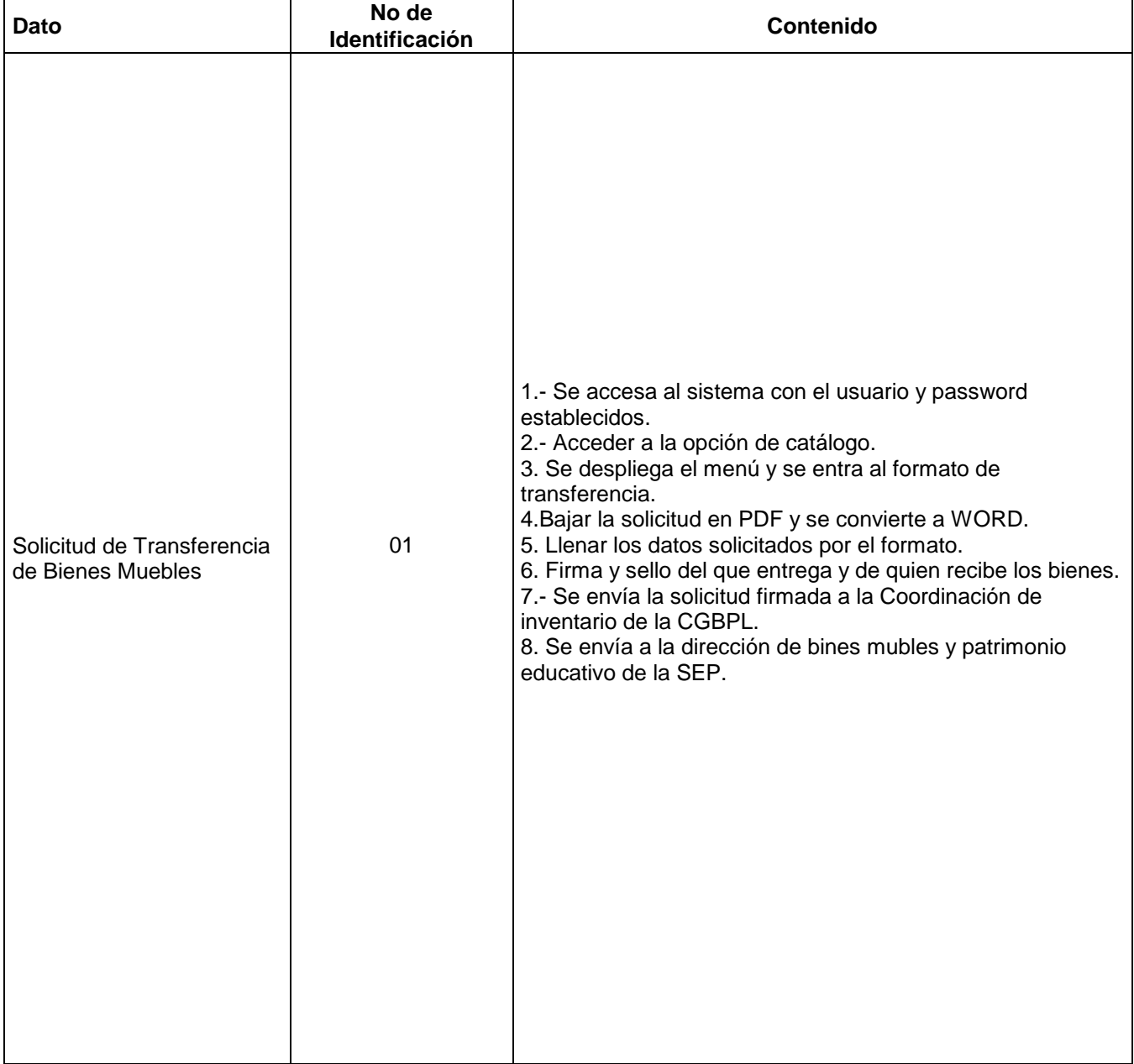

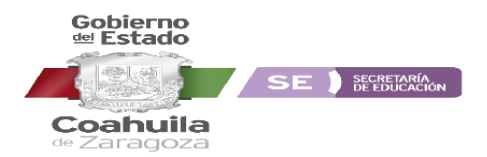

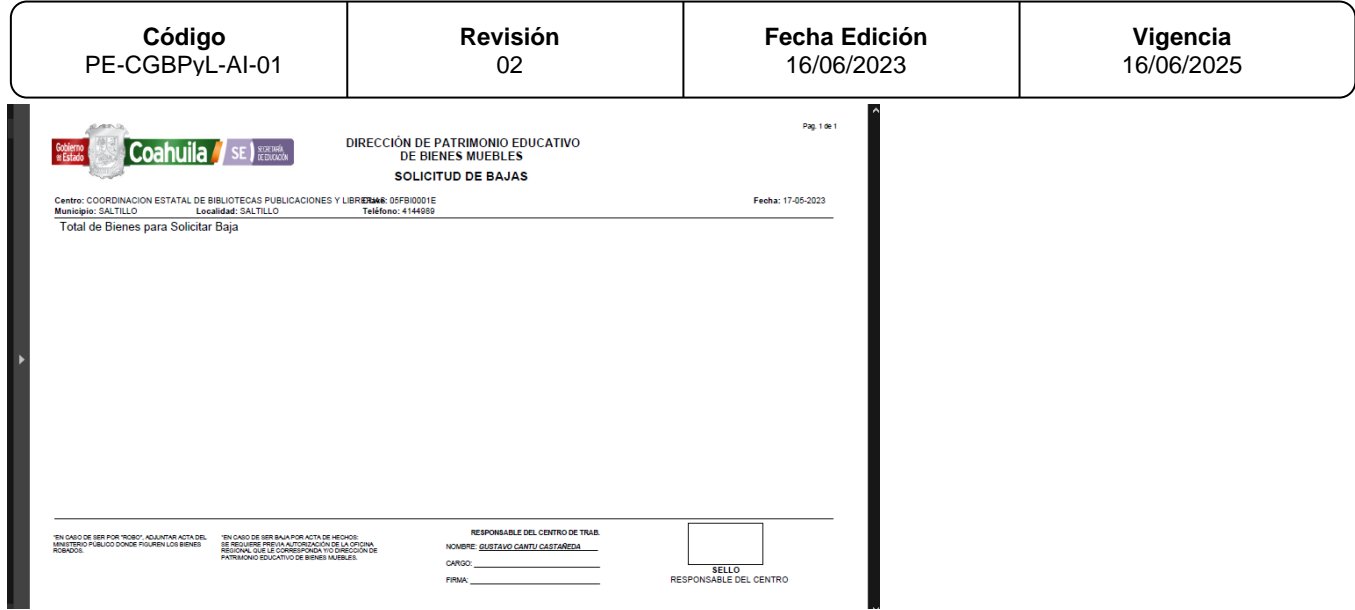

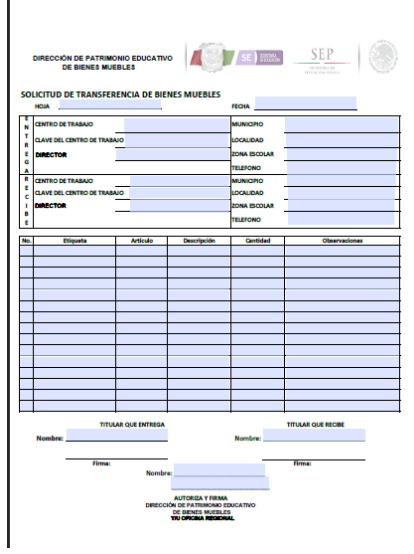